## <?php \$side\_titel = "Indkøbskurv"; **include** ("includes/side\_start.php"); // ============================================================== **include** ("includes/handlinger.php"); ?> <div id=**"content\_left"**> <?php **include** ("includes/kurv\_left.php"); ?>  $\langle \text{div} \rangle$  <!-- content left --> <div id=**"content\_right"**> <h1>**Vareoversigt**</h1> <?php \$query = "SELECT \* FROM varestam ORDER BY vare\_navn ASC"; \$result = mysqli\_query(\$db\_link, \$query); \$antal = mysqli\_num\_rows (\$result);  $if ($antal = 0)$ { **echo** "<p>Der blev ikke fundet nogen vare.</p>"; } **else** { **echo** '<table class="admintabel">'; **while** (\$row = mysqli\_fetch\_assoc (\$result)) { **echo** "<tr>"; **echo** "<td>\$row[vare\_navn]</td>"; **echo** "<td>\$row[vare pris]</td>"; **echo** "<td>\$row[vare\_besk]</td>"; **echo** "<td class='tdknap'><a href='kurven.php?handling=tilfoj&vare\_id=" . \$row[ 'vare\_id'] . "'><br/>button class='knap' type='button'>Tilføj 1</button></a></td>"; **echo** "<td>"; // echo "<form action='kurven.php' method='get'>"; // echo "<input type='hidden' name='handling' value='tilfoj' />"; // echo "<input type='hidden' name='vare\_id' value='" . \$row['vare\_id'] . " '  $/$  >"; // echo "<input type='submit' name='linkform' value='tilfoj 1' />"; // echo "</form>"; **echo** "</td>"; **echo** "</tr>"; }

## **E:\indkobskurv\kurven.php 10. september 2014 21:25**

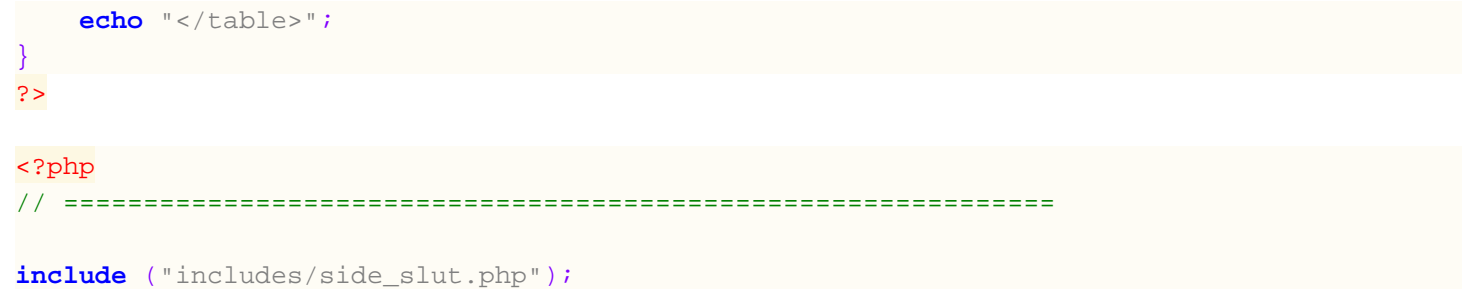

?>